## **\* راهنمای کارکنان بدو ورود \***

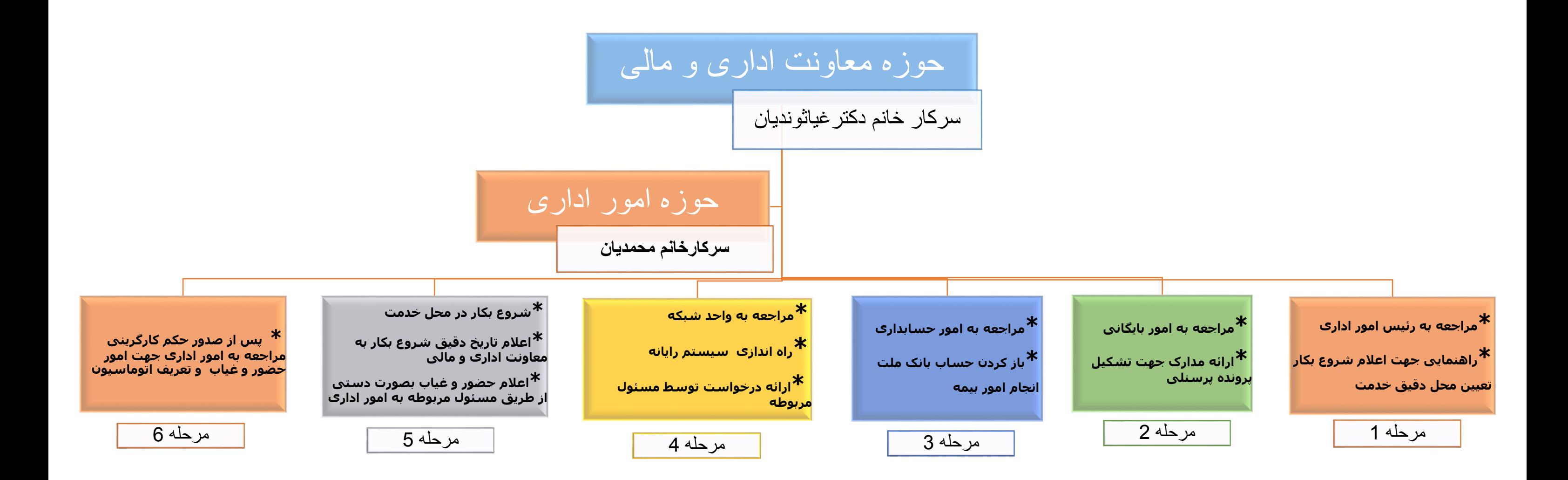

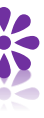